## **Chapitre 5 : Modules et bibliothèques**

# I- Modularité

Un module est un fichier unique (extension .py) qui peut contenir quelques fonctions. Si l'on souhaite utiliser la fonction test du module  $mon$  module.  $py$  alors on écrit :

from mon module *import* test

## Une bibliothèque est constituée de plusieurs modules.

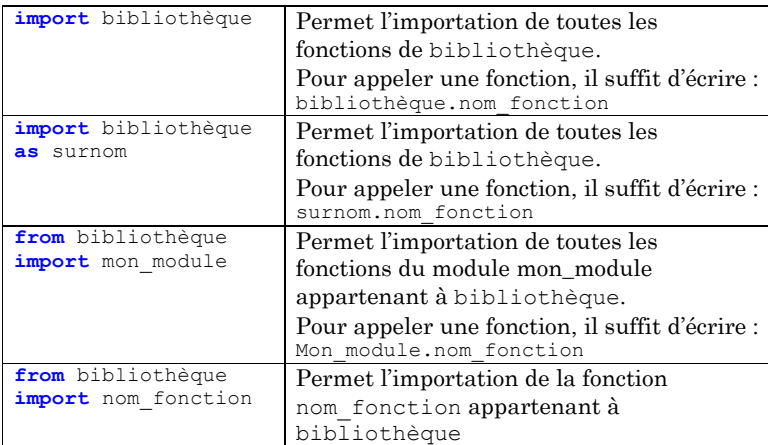

### II- Exemples de bibliothèques

a) La bibliothèque numpy

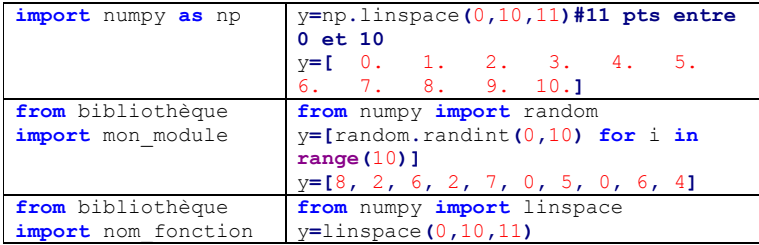

## b) Le module pyplot de la bibliothèque matplotlib

**import** matplotlib**.**pyplot **as** plt **import** numpy **as** np x**=**np**.**linspace**(**0**,**10**,**1000**)**

#### y**=**x**\*\***2 plt**.**plot**(**x**,**y**,**label**=**"\$y(x)=x^2\$"**)**

plt**.**legend**()**#affichage du label

#### plt**.**grid**()**#quadrillage plt**.**show**()**#affichage de la courbe

III- Lecture et écriture de fichiers textes

## a) Ouverture et fermeture d'un fichier

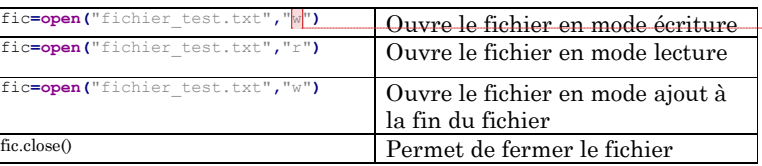

100

 $^{40}$  $\overline{20}$ 

 $y(x) = x^2$ 

# b) Ecriture et lecture

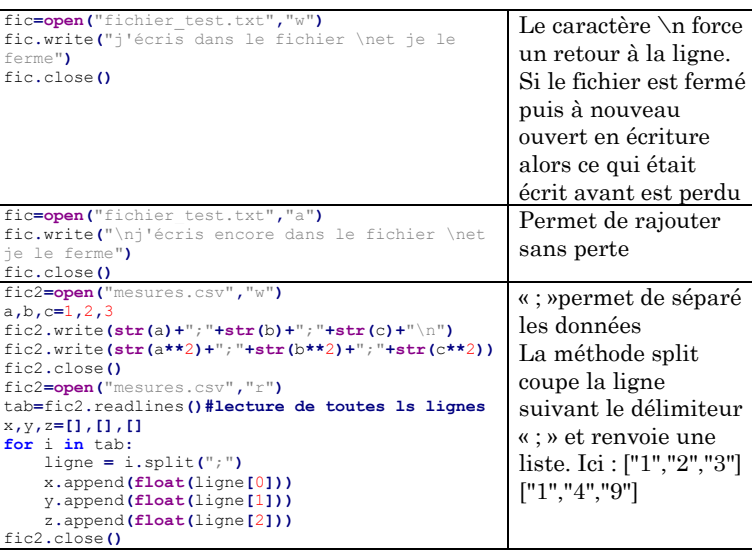

#### **Commenté [AM5]:** A noter l'obtention d'histogramme avec :  $plt. hist(x, v)$

**Commenté [AM1]:** En général, dans l'écriture d'un programme, il n'est pas question de réécrire ce qui existe déjà. Ce serait beaucoup trop et improductif. Un programme en Python commence souvent par des lignes permettant d'importer des modules et des bibliothèques.

#### **Commenté [AM2]:** Attention, cette importation ne fonctionne que si la module est enregistrer dans le même dossier que le fichier.py de travail. Si le module est enregistré dans un fichier quelconque alors il faut préciser le chemin d'accès : **from** os **import** chdir chdir**(**"C:/Users/User/Documents/travail/TS

I2\_2021-2022/informatique/livre"**)**#avec inversion des \ en / import mon module2

### **Commenté [AM3]:** On parle aussi de library (traduction anglaise)

**Commenté [AM4]:** Lors de l'installation d'une nouvelle bibliothèque, son chemin d'accès est connu de manière automatique.

**Commenté [AM6]:** L'extension txt peut être remplacé par csv.

Si les données sont de type numériques, il faut les convertir en type str.

Dans le format CSV, les données sont séparées par un pointvirgule :

fic2**=open(**"mesures.csv"**,**"w"**)** a**,**b**,**c**=**1**,**2**,**3

fic2**.**write**(str(**a**)+**";"**+str(**b**)+**";"**+str(**c**))**

fic2**.**close**()**

**Commenté [AM7]:** Le fichier est créé si inexistant